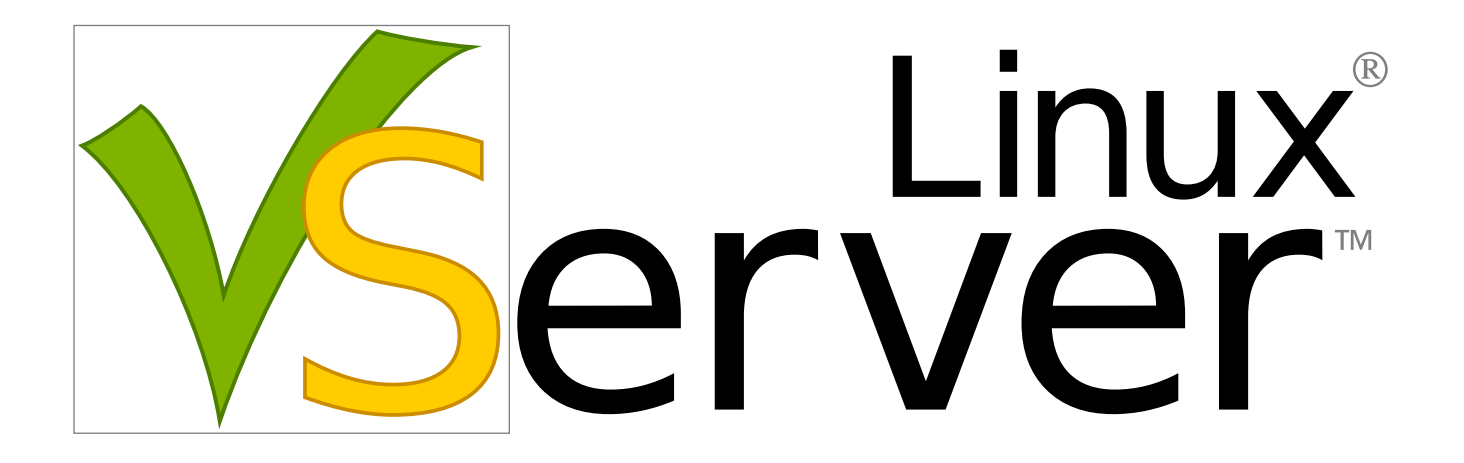

An overview of Virtualization and Isolation Herbert Pötzl

### 1 Introduction

Computers have become sufficiently powerful to use "wirtualization" to create the illusion of many smaller, virtual machines, each running a separate operating system instance.

- ➠ Partitioning
- ➠ Virtual Machines
- **System Emulators**

 c 2004-2008 Herbert Pötzl

But not always a separate operating system instance is required or useful at all. Isolation better known as operating system-level virtualization and implemented as Security Contexts, Jails, or Zones can provide improved performance, increased flexibility and reduced resource usage.

- **Security Contexts**
- ➠ BSD Jails
- ➠ Solaris Zones

### 2 Partitioning (HW Approach)

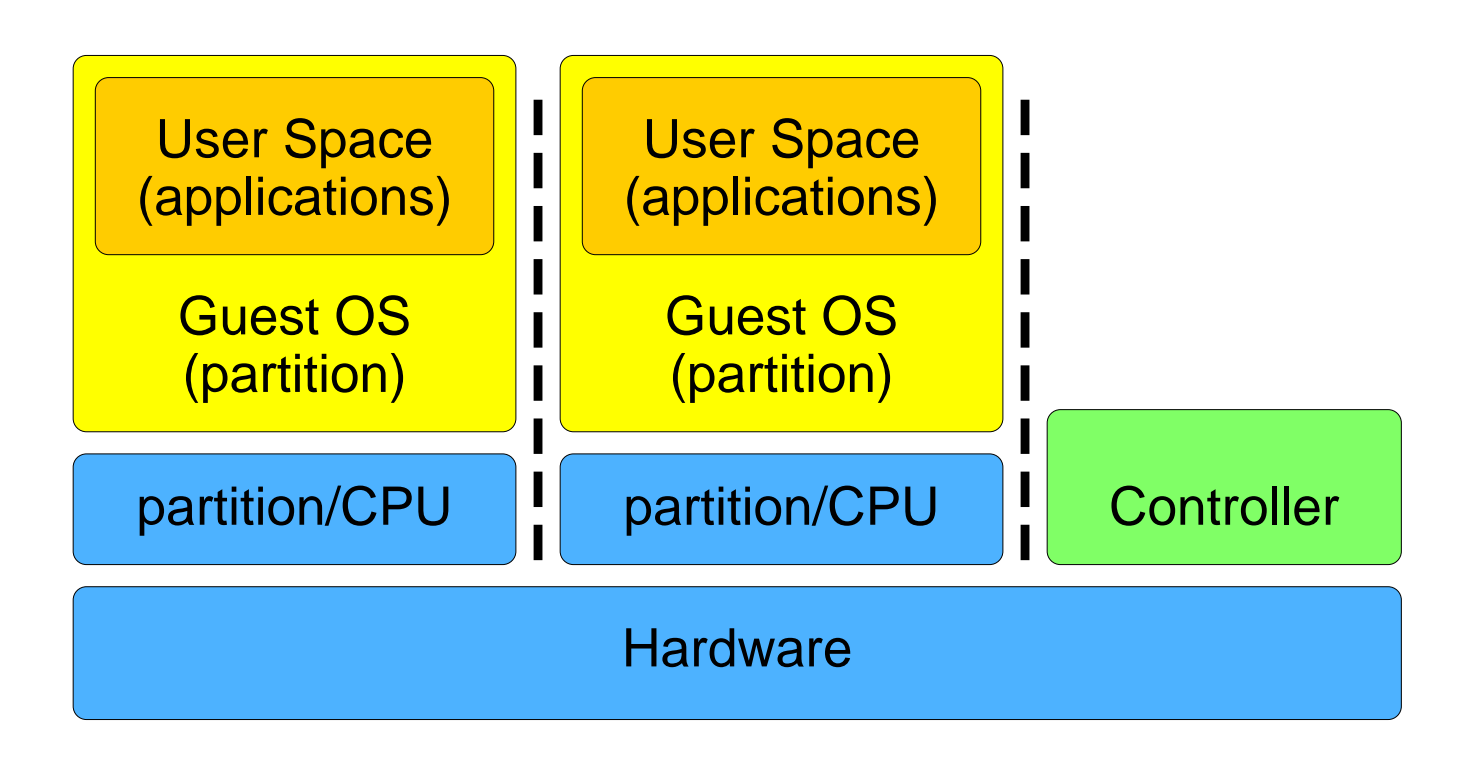

### 3 Virtualization (VM Approach)

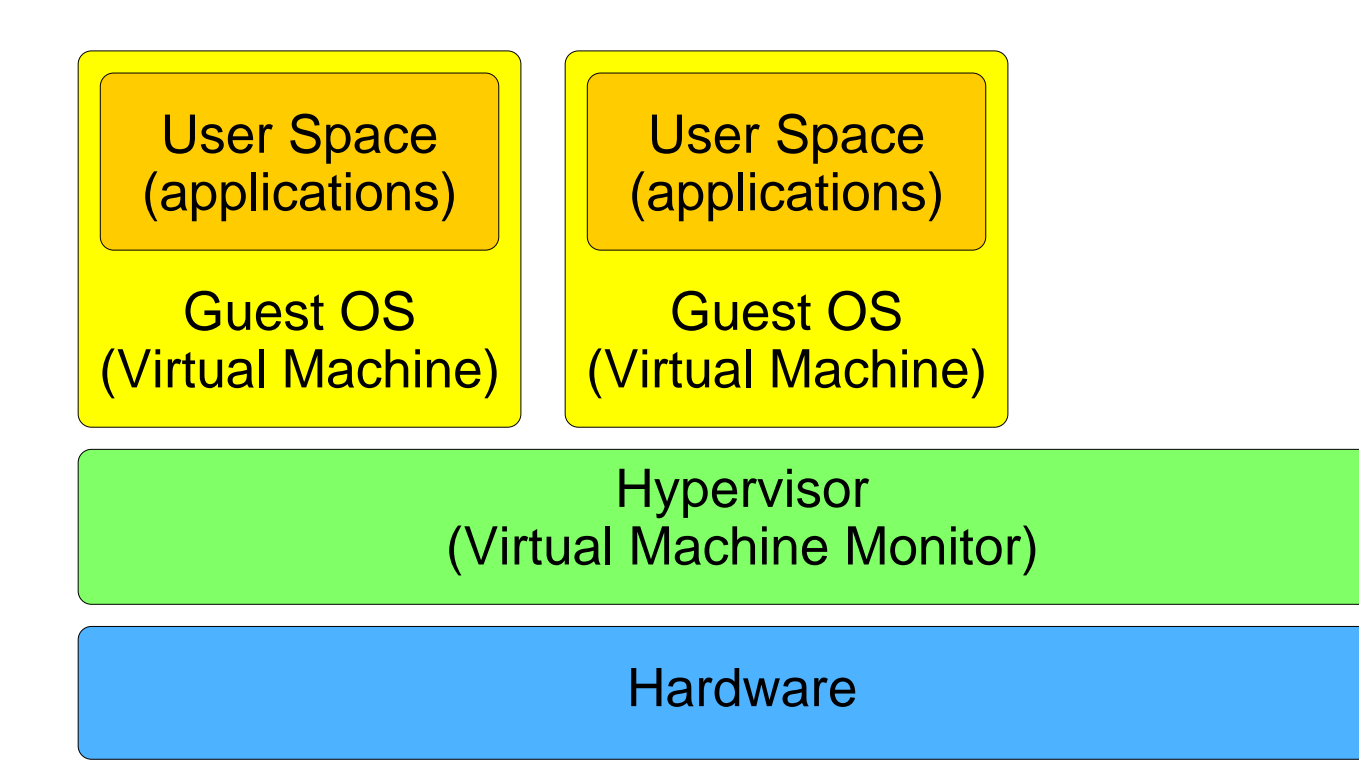

#### c 2004-2008 Herbert Pötzl

### 4 Virtualization (KVM Approach)

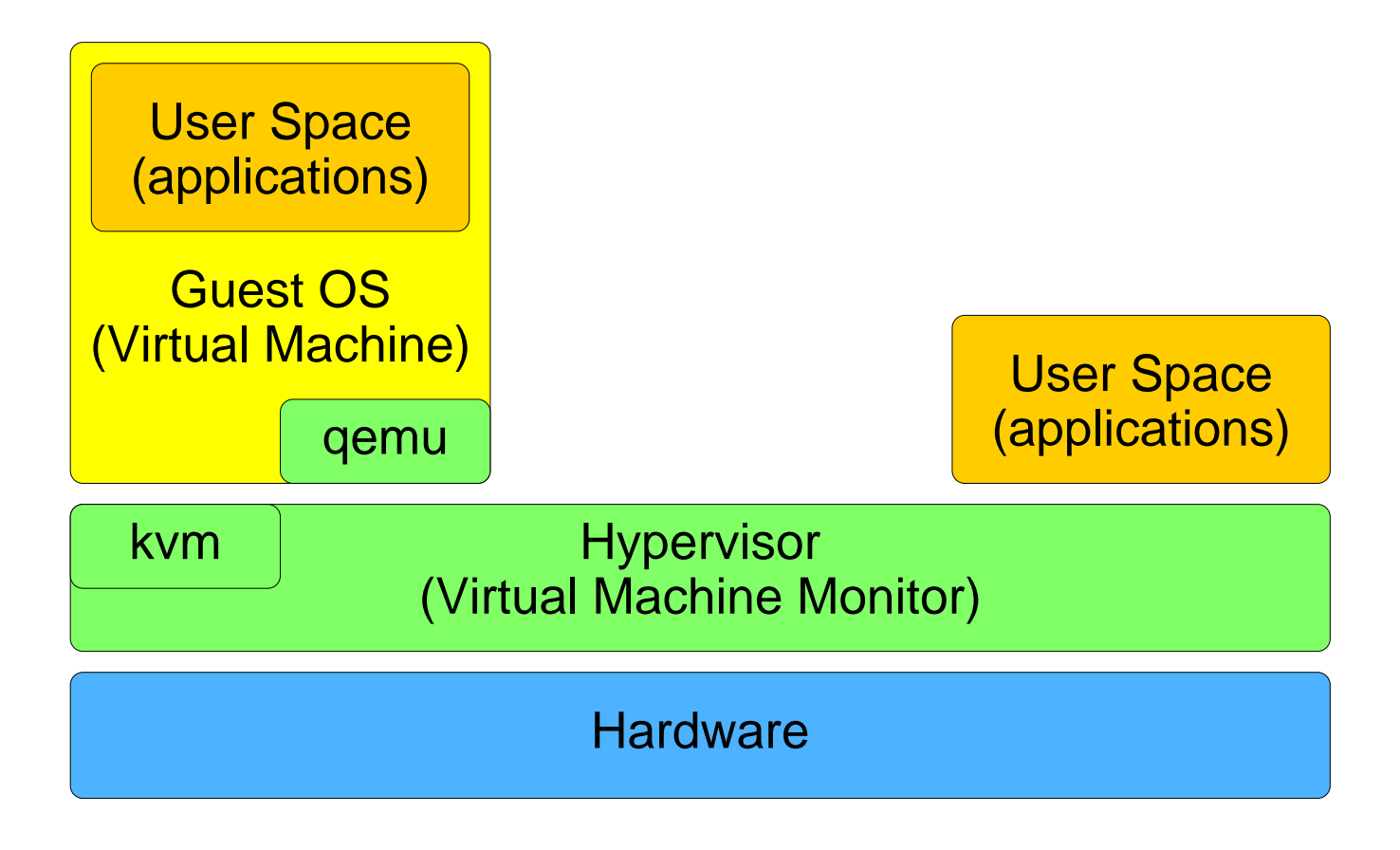

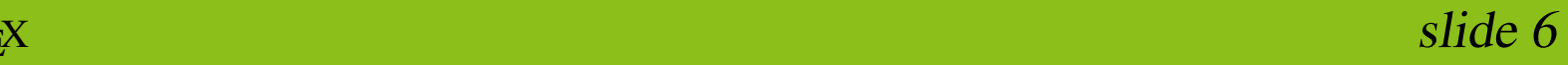

### 5 Emulation (QEMU/UML Approach)

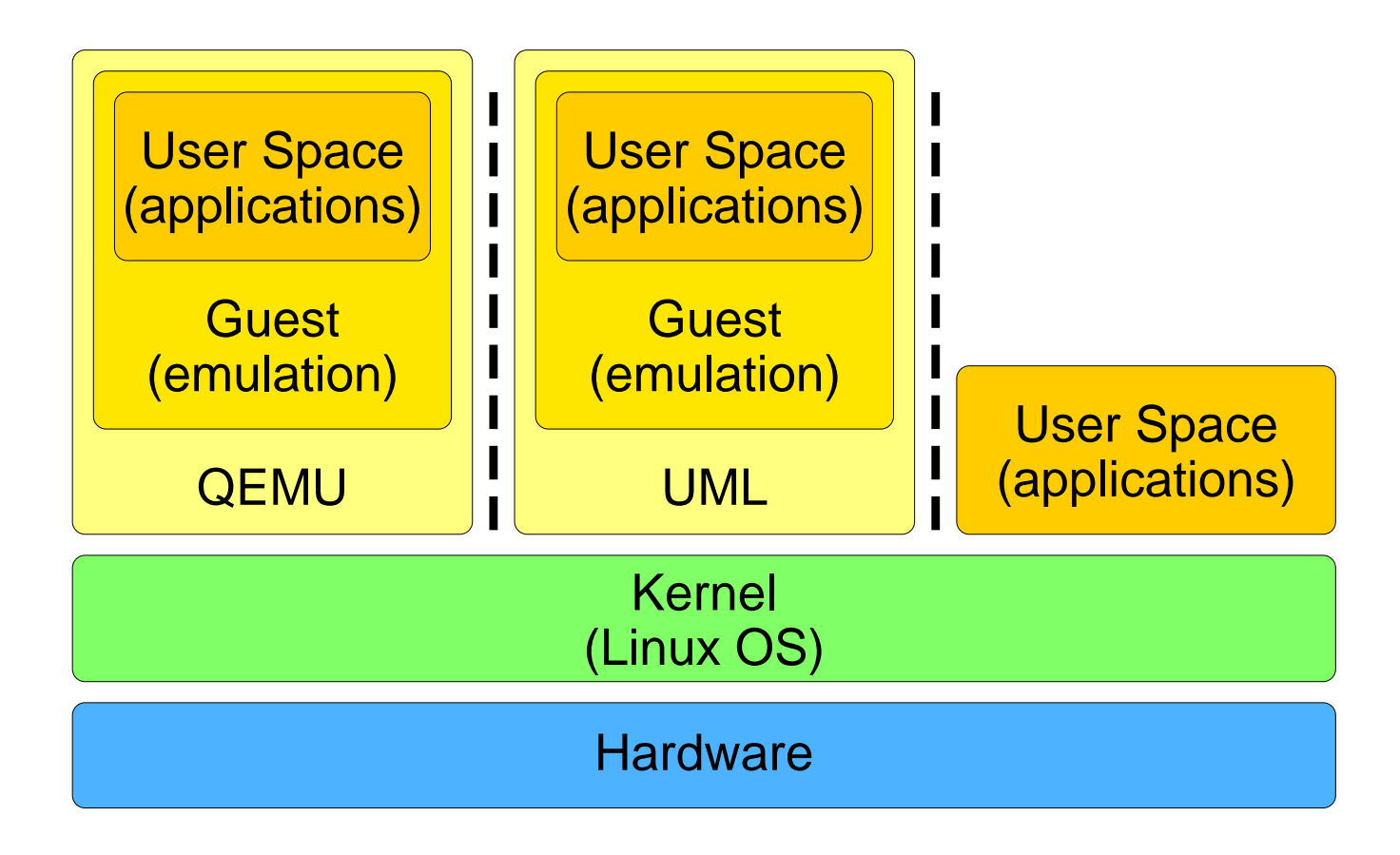

### 6 Isolation (Jail Approach)

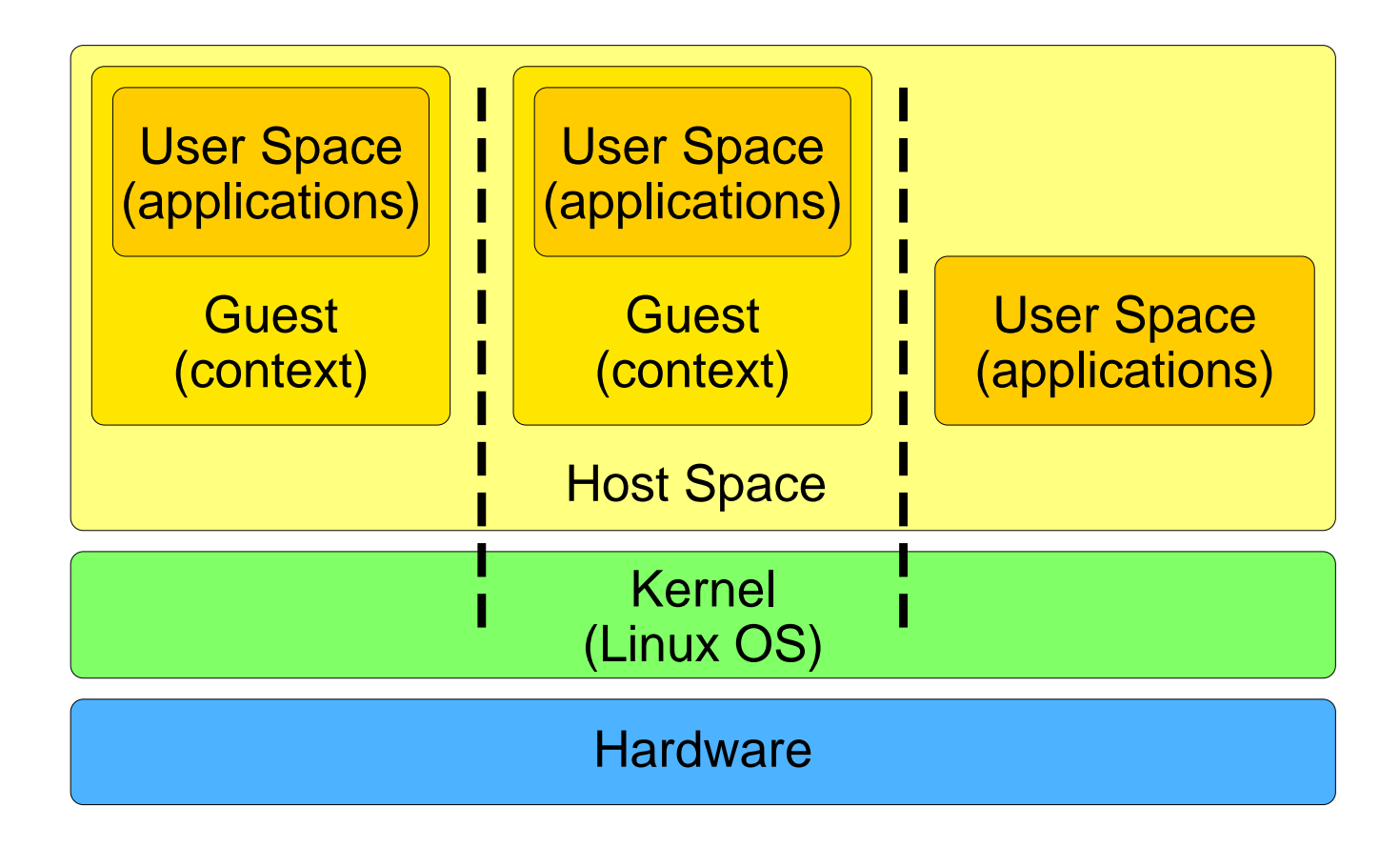

### 7 Virtualization Timeline

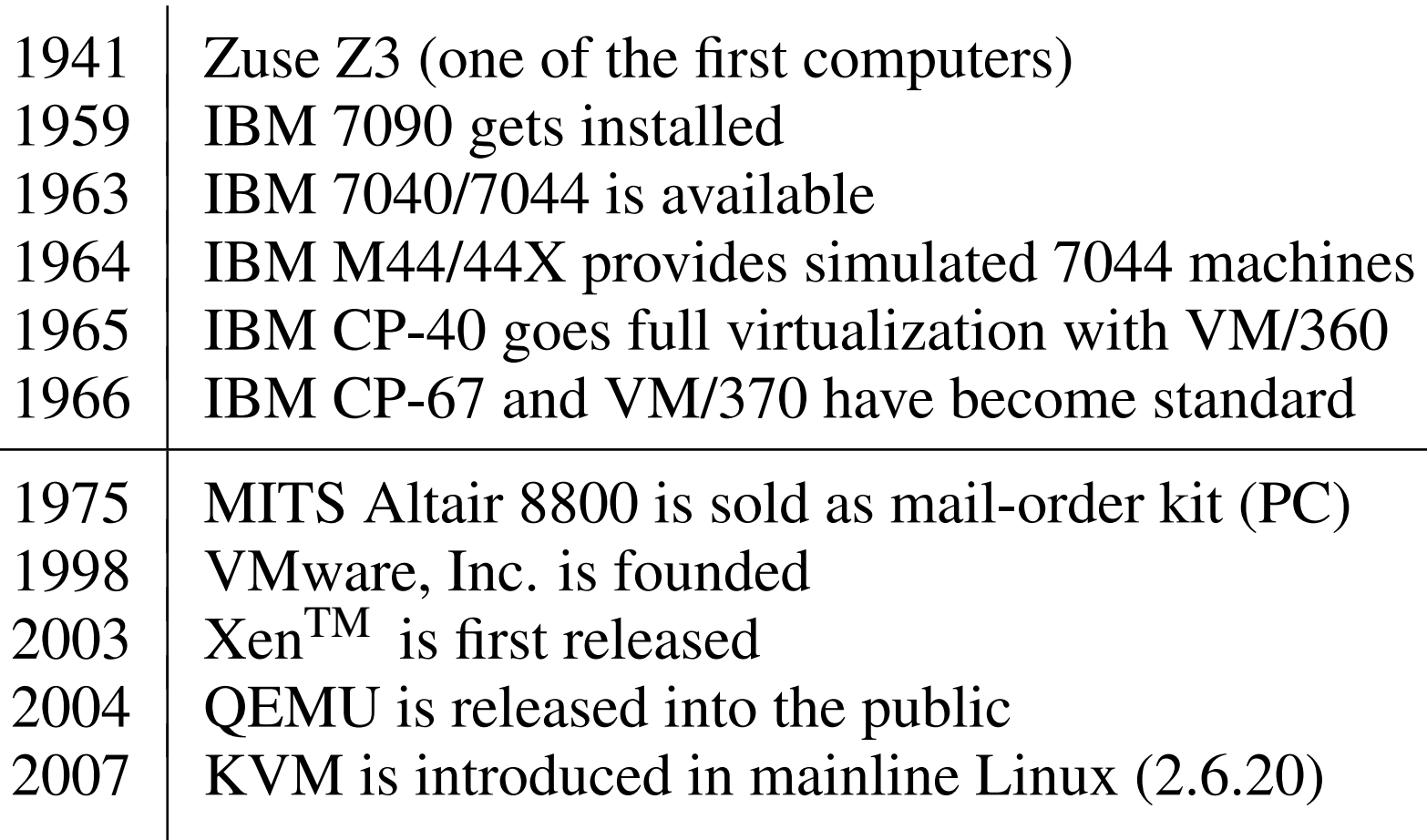

### 8 Isolation Timeline

2000 FreeBSD 4.x introduces Jails 2001 Linux-VServer (Security Contexts) released  $2001$  SWsoft (Now Parallels) releases Virtuozzo<sup>TM</sup> 2005 Solaris Zones are released with Solaris 10 2006 | SWsoft (Now Parallels) releases OpenVZ 2008 Linux (mainline) starts implementing isolation

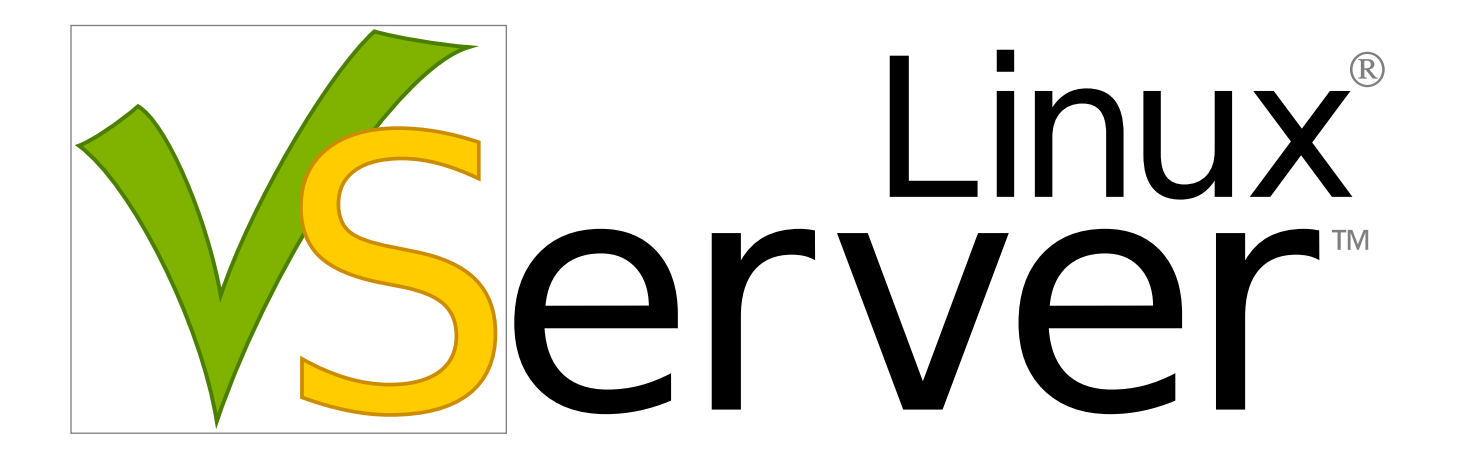

Light-Weight and Resource Efficient OS-Level Virtualization Herbert Pötzl

### 9 The Concept

Virtual Servers do not necessarily require a separate operating system for each instance

Resources directly map to money – more servers require more CPU power, RAM, disk space, network bandwith and general I/O throughput.

Isolation allows to put several Servers on a Host, which will share the available resources efficiently.

#### 9.1 Advantages

- ✘ Minimal Overhead
- ✘ Hardware Abstraction
- ✘ Shared Resources

#### 9.2 Possible Drawbacks

- ✘ Kernel as Single Point of Failure?
- ✘ Kernel Security Issues?

### 10 Nomenclature

**Host:** the real or virtual machine running the Linux-VServer enabled Kernel.

Guest: the virtual private server (or short VPS) composed of a chrooted environment, isolated processes, and restricted IP ranges.

Context: the isolated and partially virtualized environment to which processes are confined.

### 11 Project History

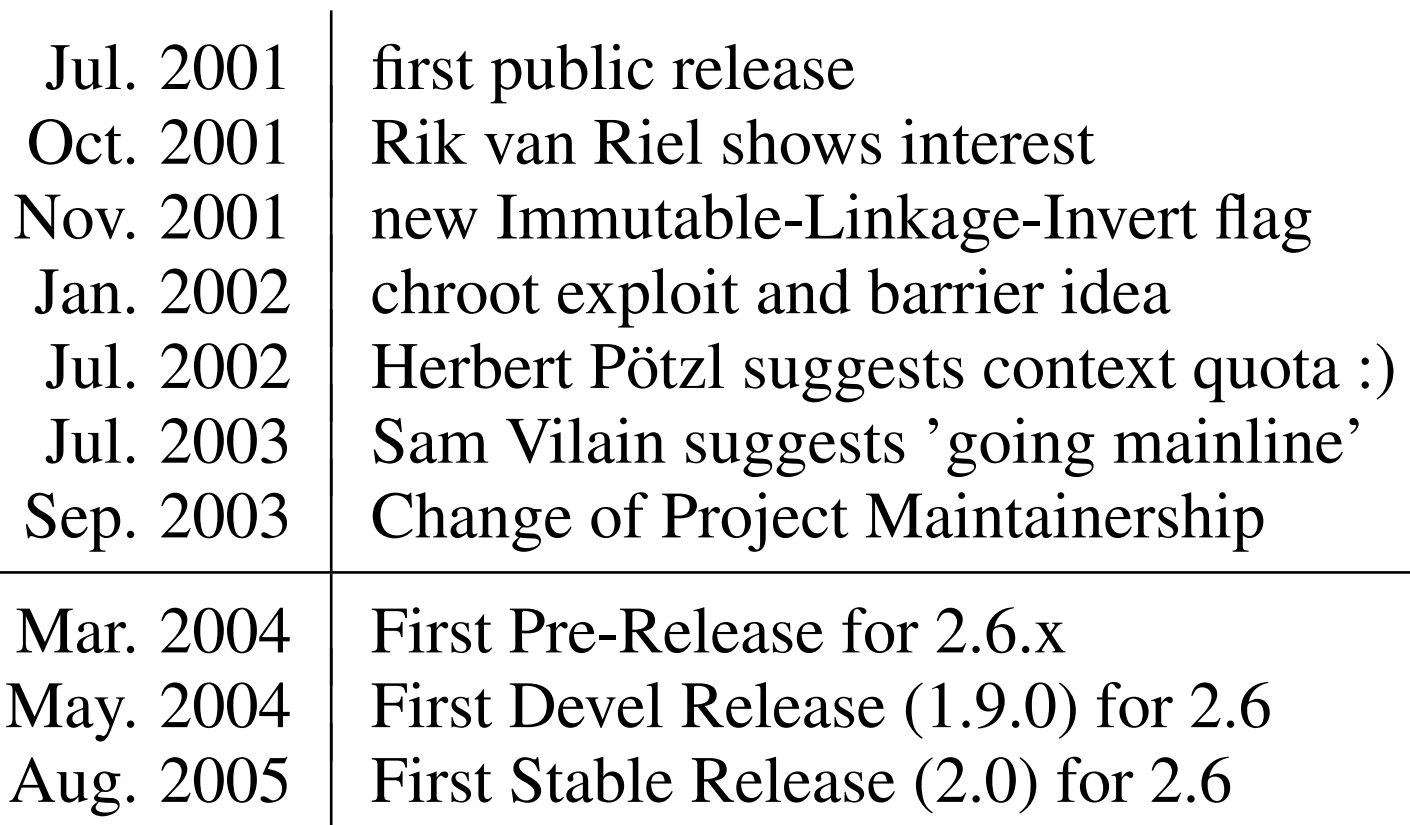

### 12 Isolation vs. Virtualization

#### ★ IP Layer Network Isolation

. . . instead of Virtual Network Stacks

### $\star$  Namespaces and Shared Partitions . . . instead of Virtual Filesystems

★ Accounting, Limits, and TB Scheduling . . . instead of vResources and vCPUs

#### 12.1 Lightweight Guests

Isolation allows to have very small Guests (down to a single process) without creating measurable overhead.

#### 12.2 Shared Services

Isolation areas can overlap (to some extend) and services can be shared between Guests

#### 12.3 Flexible Resources

Because there is a common pool of Resources, and no static allocation to the Guests, they can be easily . . .

- ✘ adjusted and shared
- ✘ monitored on the Host System
- ✘ limited or extended

### 13 Optional Virtualizations

- ✘ Init PID(1) *[pstree, init]*
- ✘ Network Interface Information
- ✘ Memory Information *[free, meminfo]*
- ✘ Available Disk Space *[df]*
- ✘ System Uptime *[guest start]*
- ✘ System Load *[guest processes]*
- ✘ System Time *[adjustable]*

## 14 Field of Application

- ✘ Virtual Server Hosting
- ✘ Administrative Separation
- ✘ Service Separation
- ✘ Enhancing Security
- ✘ Easy Maintenance
- ✘ Fail-over Scenarios
- ✘ Simplified Testing

### 15 Existing Infrastructure

- ✘ Linux Capability System
- ✘ Resource Limits (ulimit)
- ✘ File Attributes (xattr)
- ✘ The chroot(1) Command
- ✘ Private Namespaces

### 16 Required Modifications

- ✘ Context Separation
- ✘ Network Separation
- ✘ The Chroot Barrier
- ✘ Upper Bound for Caps
- ✘ Resource Isolation
- ✘ Filesystem XID Tagging

### 17 Additional Modifications

- ✘ Context Flags
- ✘ Context Capabilities
- ✘ Context Accounting
- ✘ Context Limits
- ✘ Virtualization
- ✘ Improved Security
- ✘ Kernel Helper

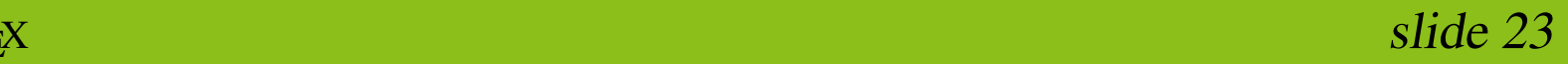

### 18 Features and Bonus Material

- ✘ Unification
- ✘ CoW Link Breaking
- ✘ The Linux-VServer Proc-FS
- ✘ TB Per CPU Scheduler
- ✘ Context Disk Limits
- ✘ Context Quota and VRoot Proxy
- ✘ Information Isolation

### 19 Intrusiveness

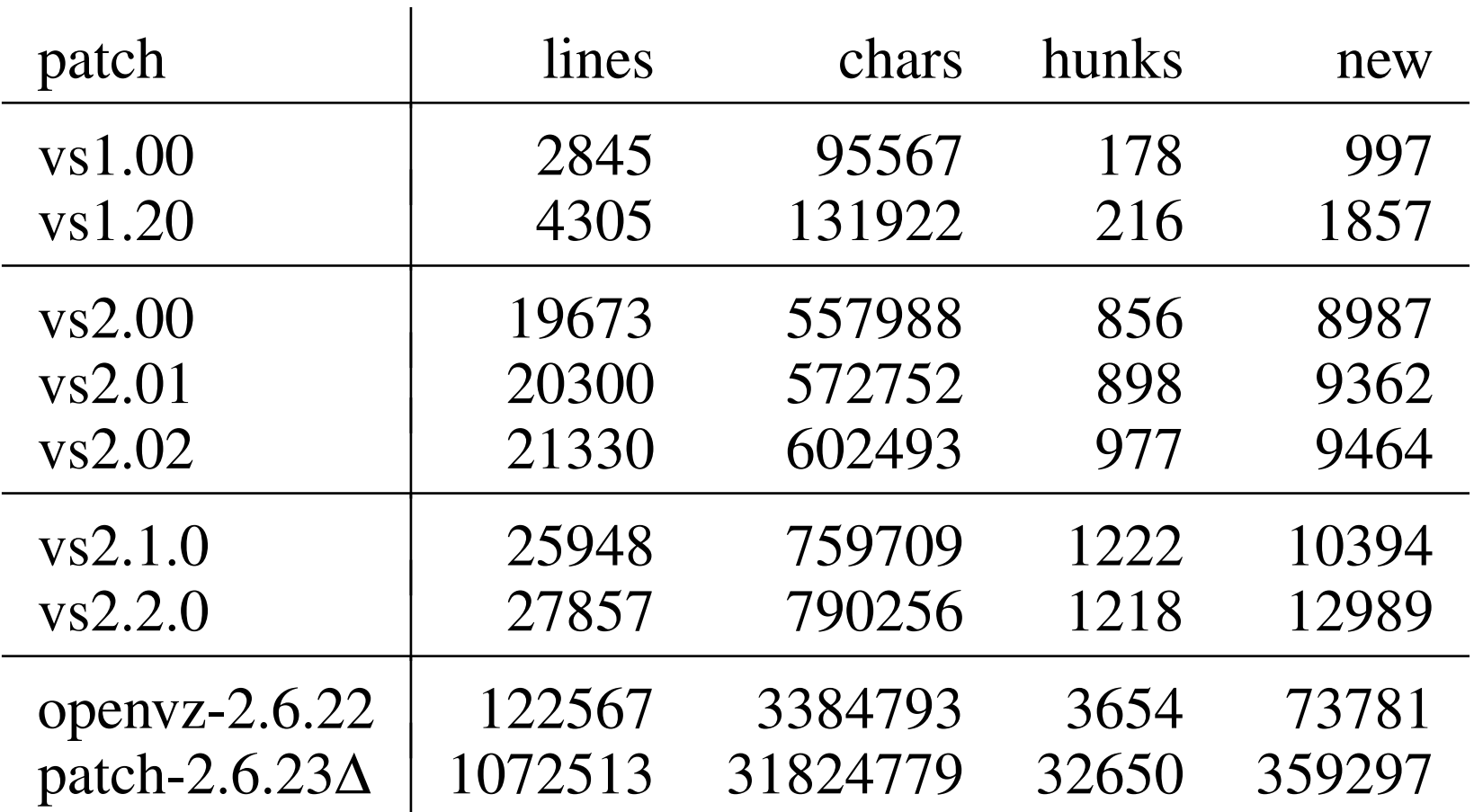

### 20 Non Intel x86 Hardware

- $\vee$  ia64, x86 64
- $\vee$  alpha, arm
- $\vee$  hppa, hppa64
- $\vee$  ppc, ppc64
- $\vee$  sparc, sparc64
- $\vee$  mips o/n32, mips 64
- $\checkmark$  s390, s390x
- $\vee$  um, xen

# $Q & A$

#### www: http://linux-vserver.org irc: #vserver @ irc.oftc.net

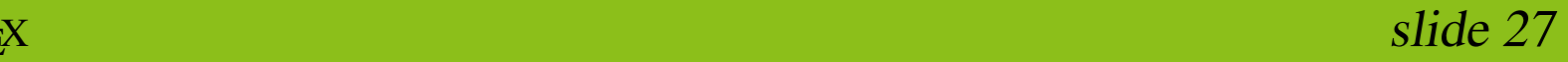